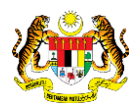

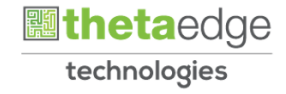

## SISTEM PERAKAUNAN AKRUAN KERAJAAN NEGERI (iSPEKS)

### USER MANUAL

## Carian Maklumat Anggaran Terperinci (BAJET)

Untuk

JABATAN AKAUNTAN NEGARA MALAYSIA

**SPEKS** 

TERHAD

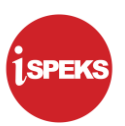

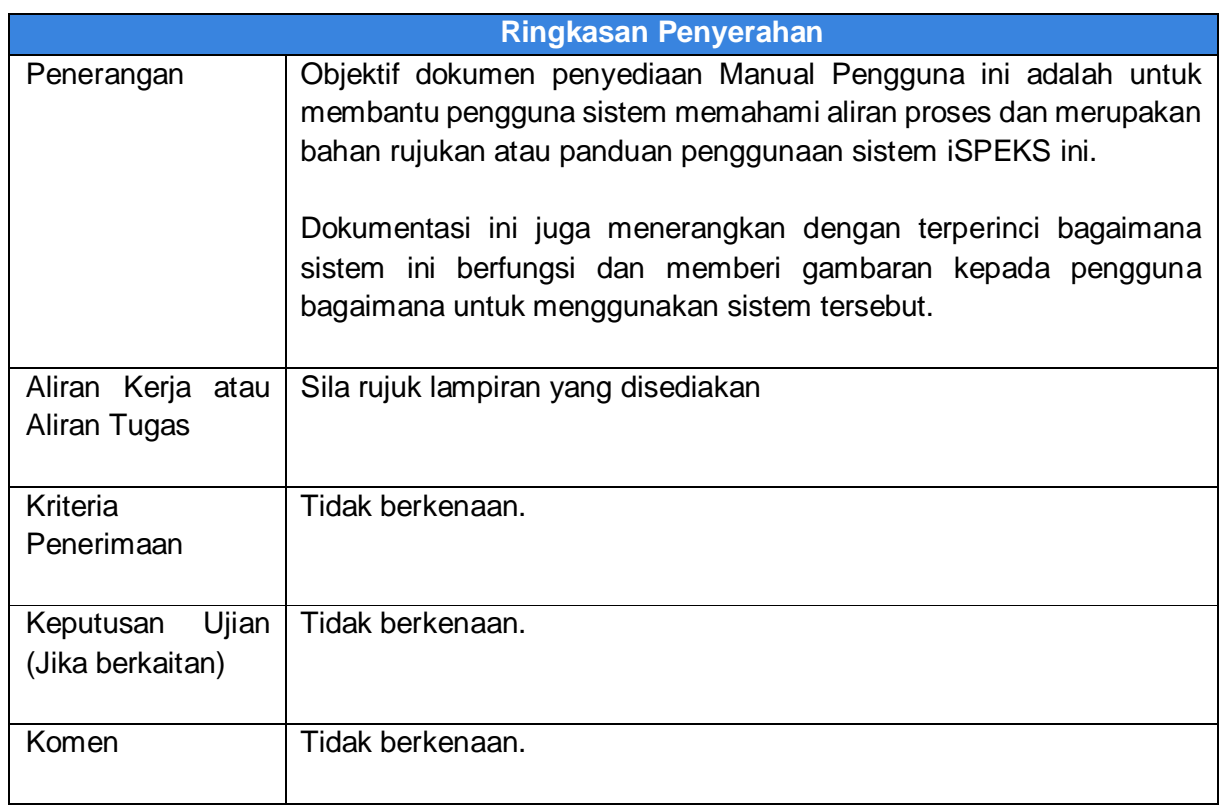

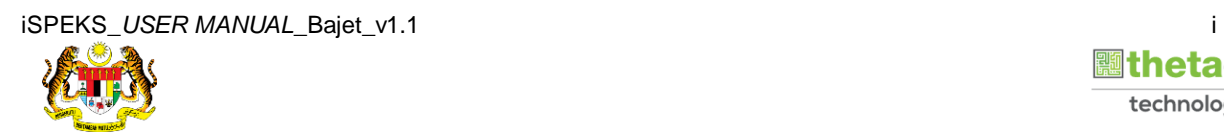

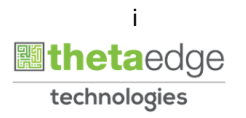

# SPEKS

#### **Pentadbiran dan Pengurusan Dokumen**

#### **Semakan Dokumen**

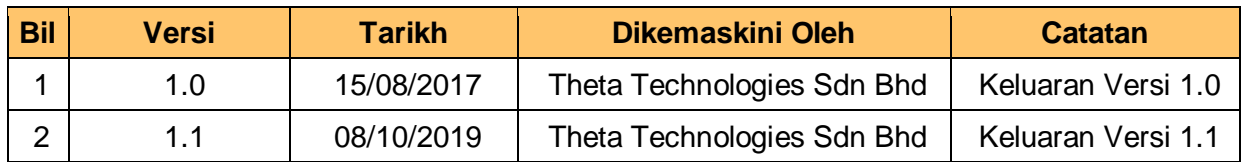

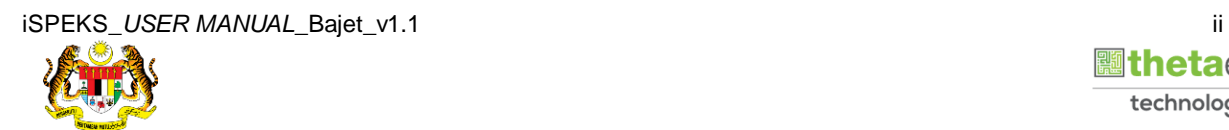

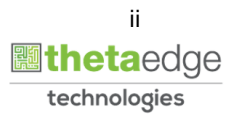

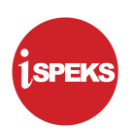

#### **ISI KANDUNGAN**

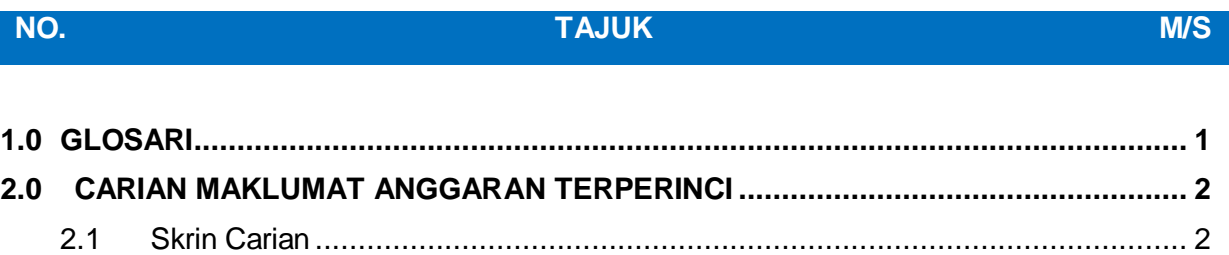

iSPEKS\_USER MANUAL\_Bajet\_v1.1 iii

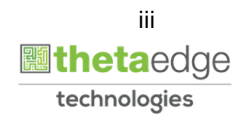

#### <span id="page-4-0"></span>**1.0 GLOSARI**

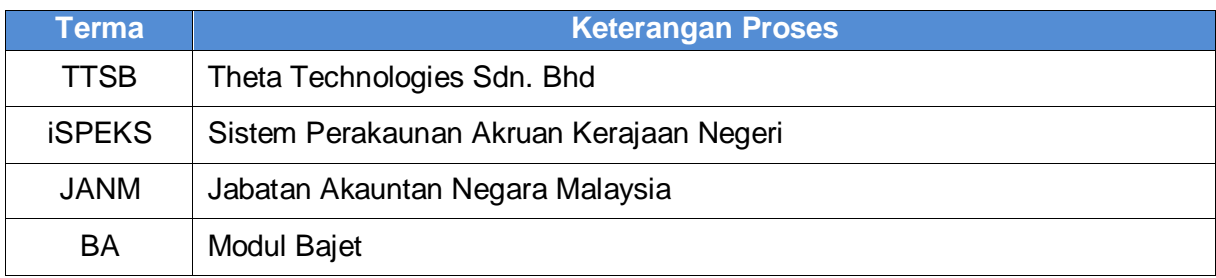

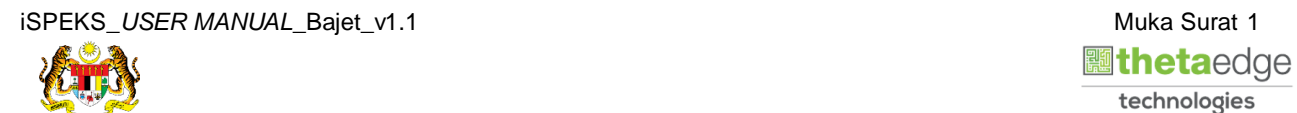

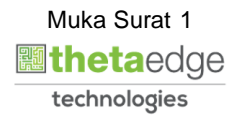

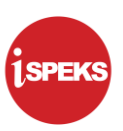

#### <span id="page-5-0"></span>**2.0 CARIAN MAKLUMAT ANGGARAN TERPERINCI**

Skrin Carian Anggaran Terperinci digunakan untuk mencari maklumat bajet bagi anggaran terperinci dan terimaan kumpulan wang pembangunan. Carian boleh dilakukan oleh pengguna di semua peringkat.

#### <span id="page-5-1"></span>**2.1 Skrin Carian**

**1.** Skrin **Log Masuk** dipaparkan.

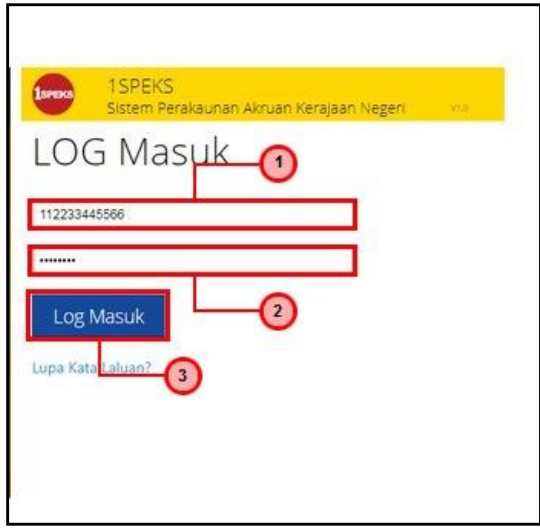

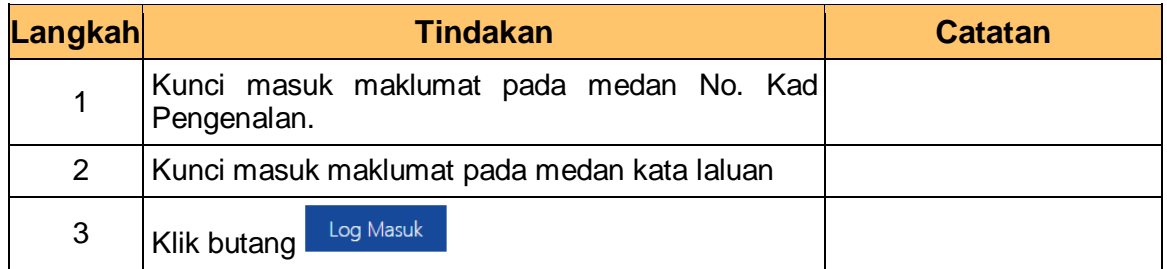

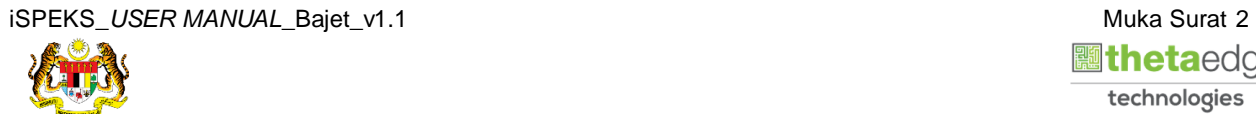

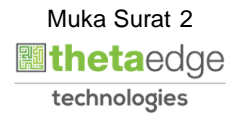

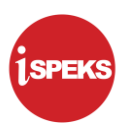

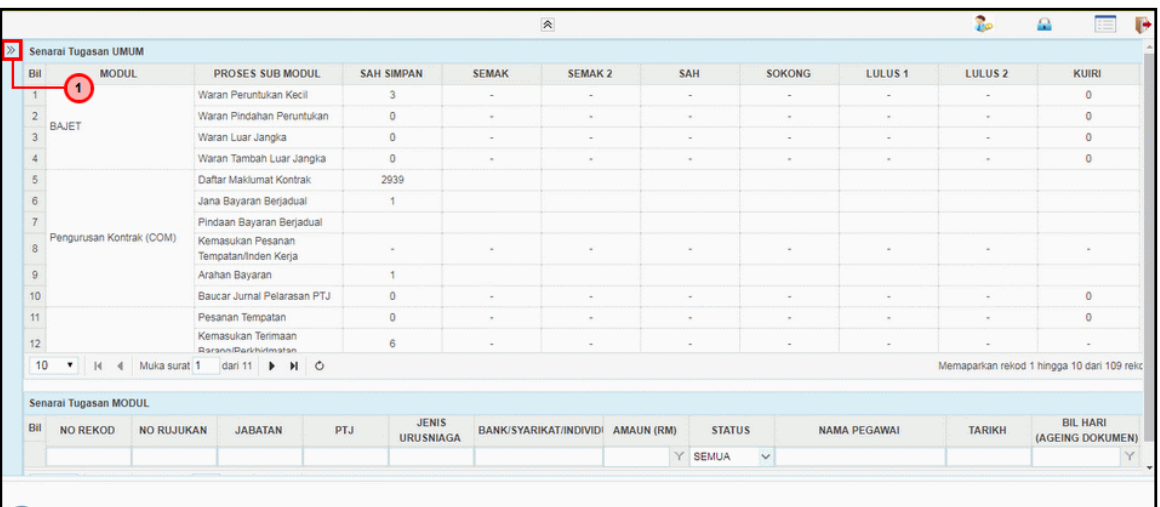

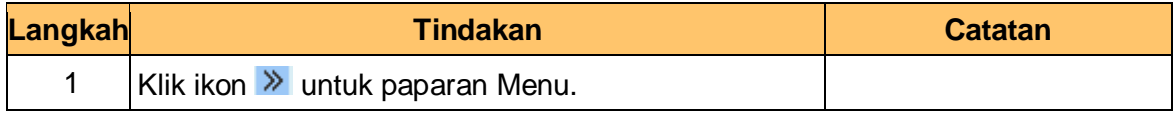

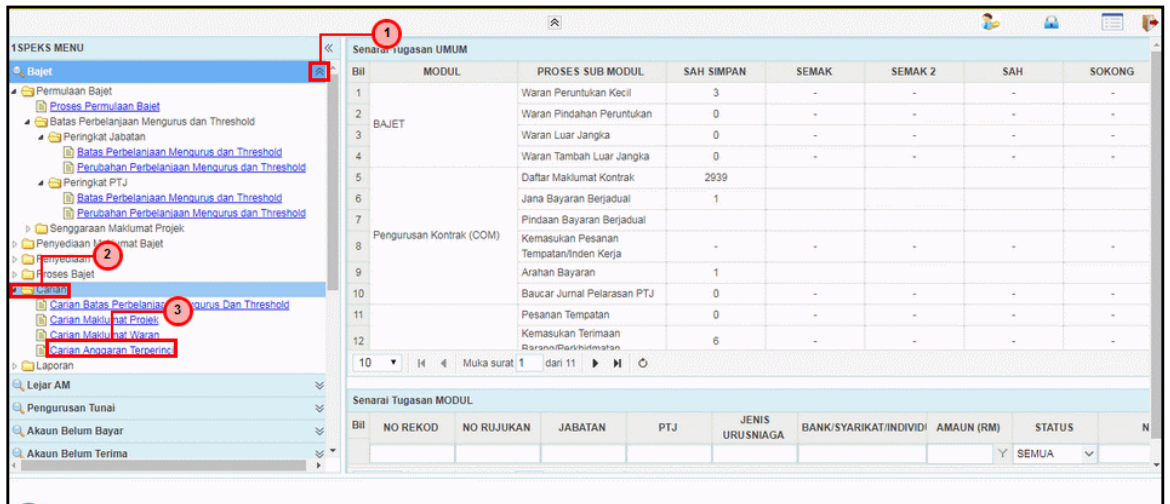

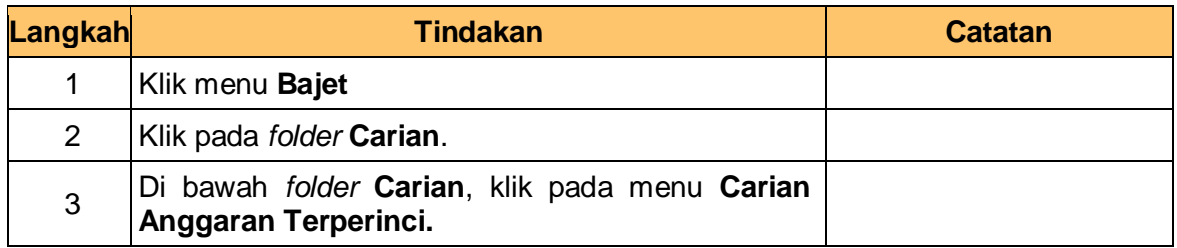

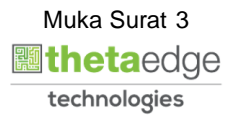

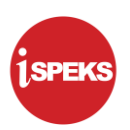

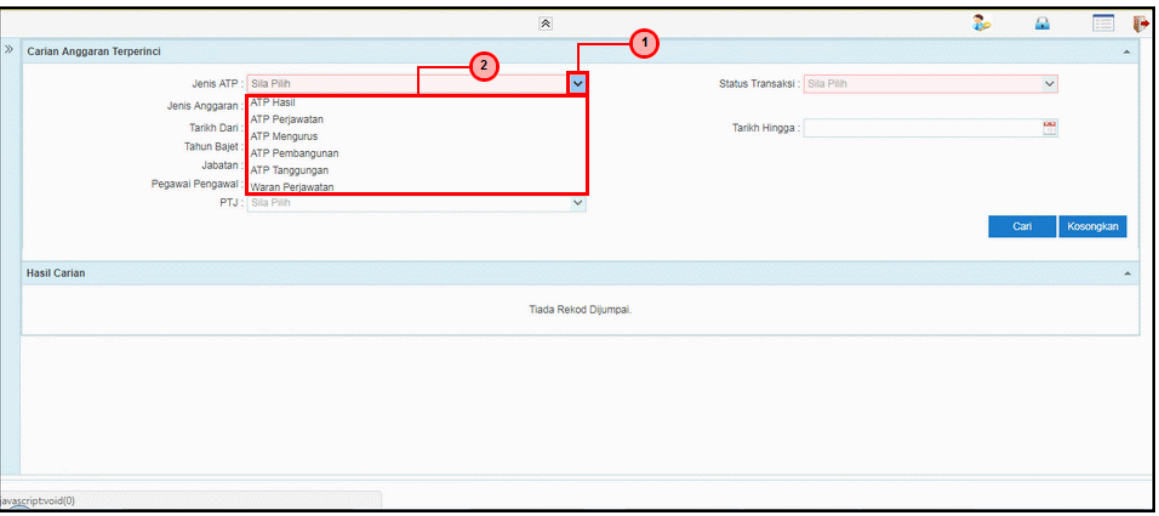

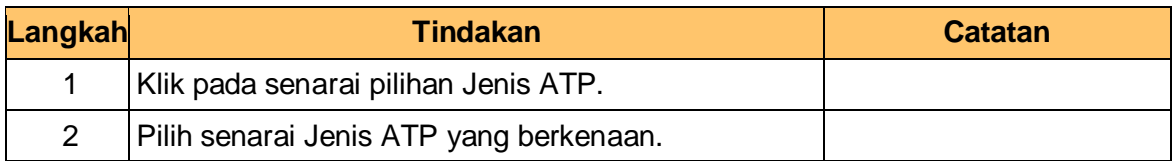

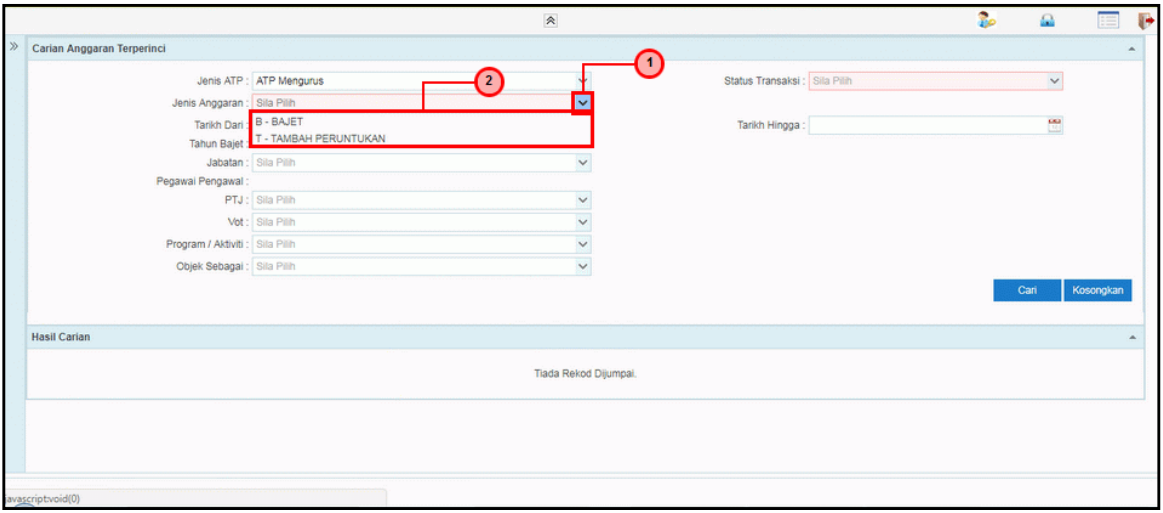

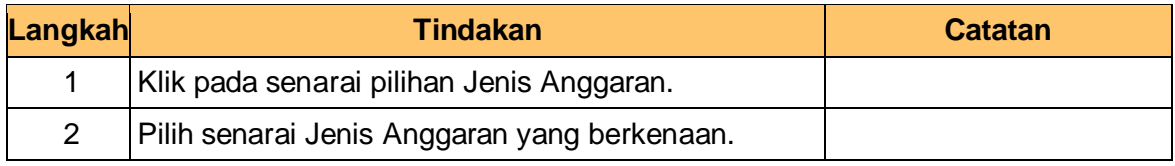

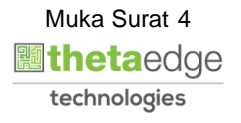

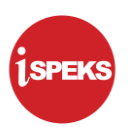

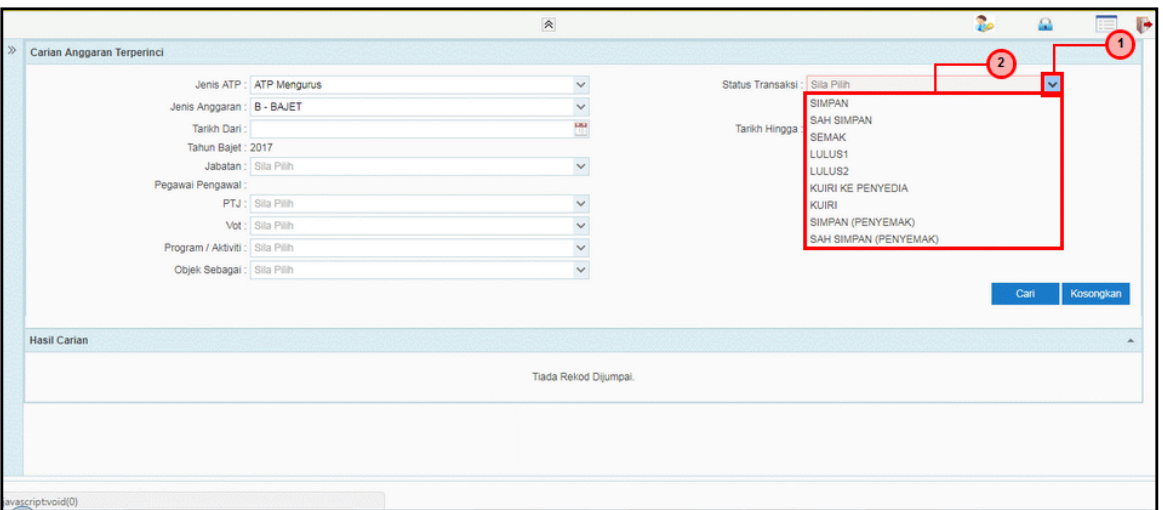

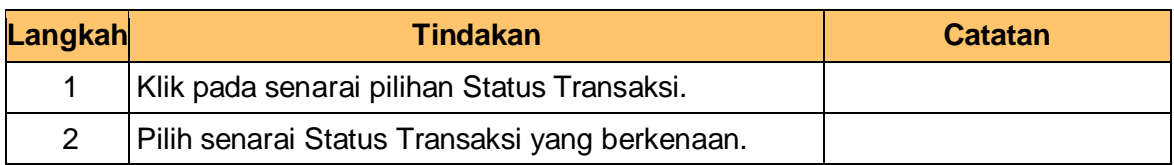

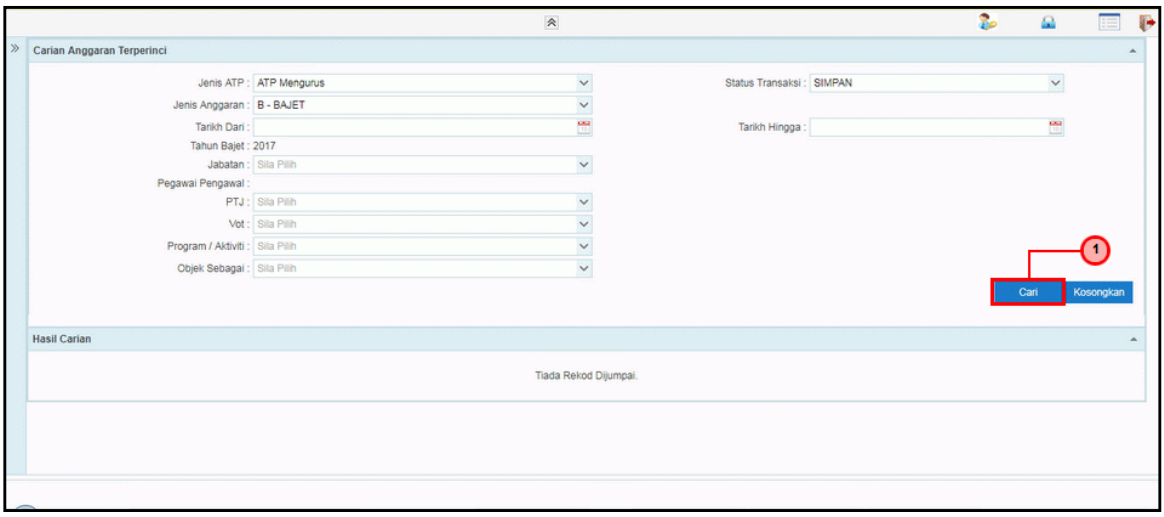

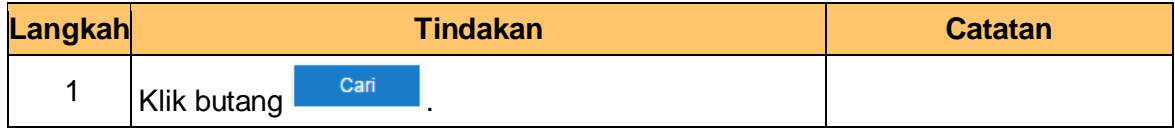

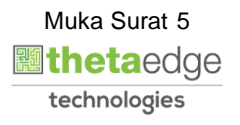

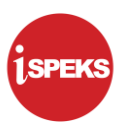

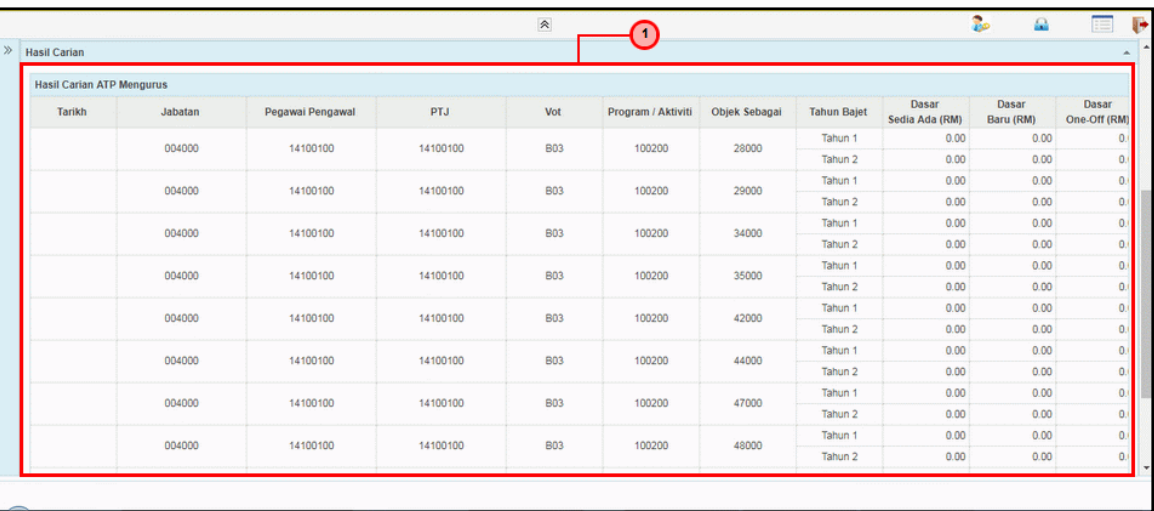

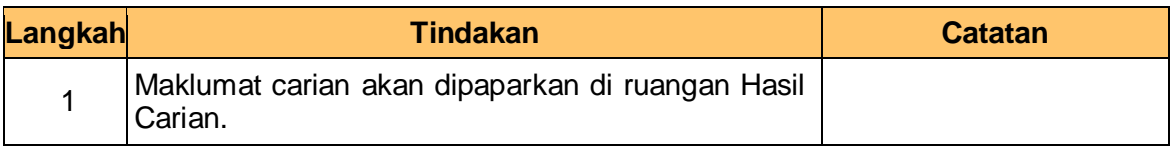

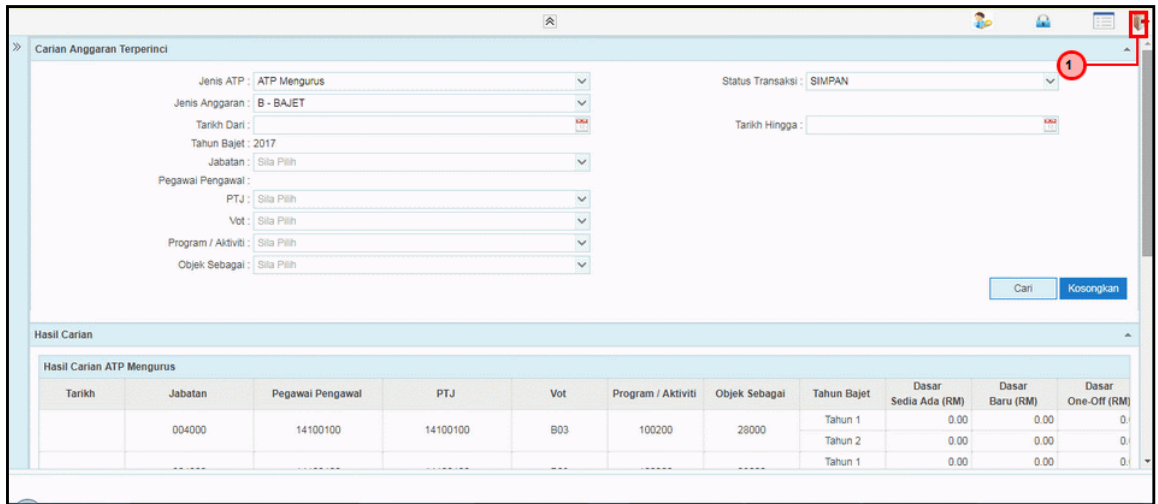

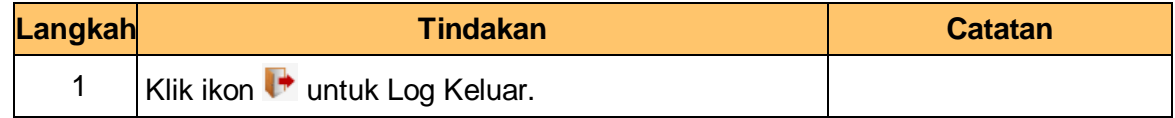

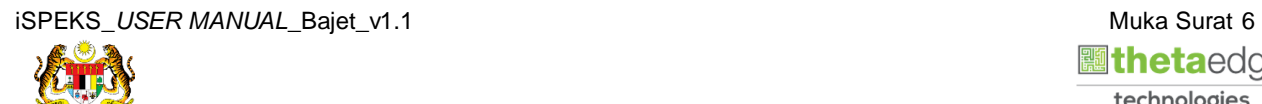

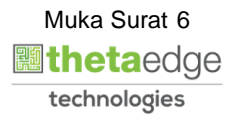